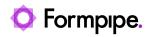

Knowledgebase > Lasernet FO Connector > Lasernet FO Connector FAQs > Lasernet FO Connector 6 - Only the Field RecId is Added to Replacement Report/Query

## Lasernet FO Connector 6 - Only the Field Recld is Added to Replacement Report/Query

- 2023-11-30 - Comments (0) - Lasernet FO Connector FAQs

## Lasernet for Dynamics 365

Fields are automatically loaded from the SSRS report when creating a replacement report (Query), but, in some cases, only the field **RecId** was added to the replacement report/Query.

This would require the fields to be added manually as only the **Recid** fields are added automatically. This would result in tables are not created properly for in the Query Wizard (the replacement report /Query).

| All | tables ~                       |                                     | s | ele          | cted tal   | oles |       |               |   |   |  |  |
|-----|--------------------------------|-------------------------------------|---|--------------|------------|------|-------|---------------|---|---|--|--|
| ا ۹ | Filter                         | $\rightarrow$                       |   | ~            | Relation/l | -    | ± Loa | d from report | L |   |  |  |
| ~   | Table name 1                   | Description                         |   | +            |            |      |       |               |   |   |  |  |
|     | AbbreviationsStaging           | Abridgements of addresses           | ^ | $\leftarrow$ |            |      |       |               |   |   |  |  |
|     | Accountant_BR                  | Accountants                         |   | <-⊞          |            | _    |       |               |   | J |  |  |
|     | AccountantElectronicAddressVi  | essVi Accountant electronic address |   |              |            |      |       |               |   |   |  |  |
|     | AccountantLogisticsLocation_BR | Accountant location relationships   |   |              |            |      |       |               |   |   |  |  |
|     | AccountantLogisticsLocationRol | Accountant location roles           |   |              |            |      |       |               |   |   |  |  |
|     | AccountantLogisticsLocationVie | Accountant locations                |   |              |            |      |       |               |   |   |  |  |
|     | AccountantPostalAddressView    | Accountant postal address           |   |              |            |      |       |               |   |   |  |  |
|     | AccountantStaaina              | Accountants                         |   |              |            |      |       |               |   |   |  |  |

Another issue is caused where And/or fields are not created properly in the Query Wizard (the replacement report /Query).

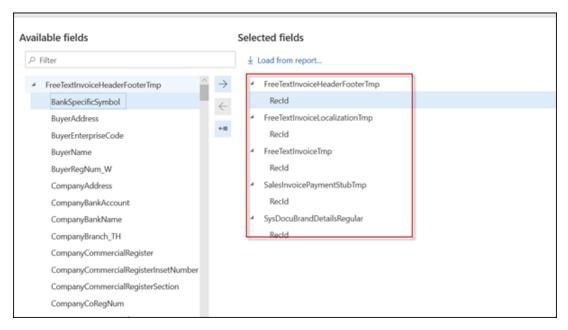

## Solution

Follow these steps for the current workaround for loading the fields into the replacement report:

1. Locate the SSRS report and select the **Structure**.

2. Either mark the field **Active** or select **Save** in case a new report was entered in the **Report name.** 

|   | Dynamics 365         | Finance and O                           | perations                    | Lasemet                                             | Common > Reports                                                                         |                                                   |                                                   |                                                                    |
|---|----------------------|-----------------------------------------|------------------------------|-----------------------------------------------------|------------------------------------------------------------------------------------------|---------------------------------------------------|---------------------------------------------------|--------------------------------------------------------------------|
| = | 层 Save + New 圓       | Delete III Journal                      | SETUP OPT                    | ons ,0                                              |                                                                                          |                                                   |                                                   |                                                                    |
|   |                      | ACEMENT SETUP<br>Overlays<br>Crachments | TOOLS<br>Validate<br>Refresh | QUERY<br>Query wizard<br>Dialog setup<br>Run report | BACKUP<br>Export report backup<br>Import report backup<br>Copy report to other companies | DISTRIBUTION<br>Destinations<br>Document handling | FOLD REPORT VERSION<br>Greate<br>Remove<br>Deploy | STRESHEET<br>Transformation styl<br>Sorting style sheet<br>Refresh |
| V | P FreeTextInvoice    | \                                       |                              |                                                     |                                                                                          |                                                   |                                                   | ×                                                                  |
| - | Origin Report        | name                                    | <u>\</u>                     |                                                     | Report des                                                                               | on name                                           | Adive                                             |                                                                    |
|   | SSRS report 🖂 FreeTe | otfinvoice                              |                              |                                                     | Report                                                                                   |                                                   |                                                   |                                                                    |
|   |                      |                                         |                              |                                                     |                                                                                          |                                                   |                                                   |                                                                    |

2. Select **Reload report fields**, close the **Structure** and press **F5** to refresh and reload the Form.

3. Repeat step 1 and reopen the **Structure**.

4. Repeat step 2 and select **Reload report fields** and answer **Yes to all** once the following question is presented:

| = | Dynamics 365 V Finance and                                                                                                    | Operations Lasernet                           | > Common > Report |                              |                                        |                                                                                                    |                 |  |
|---|----------------------------------------------------------------------------------------------------|-----------------------------------------------|-------------------|------------------------------|----------------------------------------|----------------------------------------------------------------------------------------------------|-----------------|--|
|   | Save + Add section  Remove section                                                                                                    | Move ~ D Copy ~ 🛧 U                           | p 🚽 Down 🕐 Reloa  | d report fields 🗛 Nam        | ning patterns OPTIONS ,P               |                                                                                                    |                 |  |
|   | A FreeTextinvoiceReport                                                                                                    |                                               |                   | _                            |                                        |                                                                                                    |                 |  |
|   | P Fiber                                                                                                    | ELEMENTS   FREETOCTINVOICE.RD<br>SECTION      | Output            | CONDITI                      |                                        |                                                                                                    |                 |  |
|   | PageHeader                                                                                                    | Report                                        | Report            | None                         | ~                                      |                                                                                                    |                 |  |
|   | <ul> <li>Table_0</li> <li>Table_0_Group3_Collection</li> <li>Table_0_Group3_</li> <li>table1</li> <li>Detail_Collection</li> <li>Detail</li> <li>table2</li> <li>Detail_Collection</li> <li>Detail</li> <li>table3</li> <li>Detail_Collection</li> <li>Detail</li> <li>table3</li> <li>table3</li> <li>table3</li> <li>table3</li> <li>table3</li> <li>table3</li> <li>table3</li> <li>table3</li> <li>table4</li> </ul> | Fields<br>+ New இ Delete ↑ U<br>VL_ Condition | p 🕹 Down<br>Name  | (FIELD Free]<br>-> Expressio | e_0/Table_0_Group<br>TextInvoiceTmp_Na | 3_Collection/Table_C<br>me) has different val<br>elds!Name.Value -><br>NEW Value?<br>Noto at Cancel | nt val<br>ie -> |  |
|   | <ul> <li>Detail_Collection</li> <li>Detail</li> </ul>                                                                                                    | Details                                       |                   |                              |                                        |                                                                                                    |                 |  |
|   | <ul> <li>table7</li> <li>Detal_Collection</li> <li>Detal</li> <li>table16</li> <li>Detal_Collection</li> </ul>                                                                                                    | Value                                         | Number of a       | ectimatis<br>O               | Custom format                          | Label ID                                                                                            |                 |  |

Note

Any manual settings in the elements are set to their default settings when answering Yes to all, but shouldn't be an issue as this report will be used for a replacement report (Query).

## 5. Close the **Structure**.

Creation of the Replacement report (Query) will now add the tables and fields from the SSRS reports into the Query Wizard.

| = | Dynamics 365 ♀ Finance and Operations Lawrest > Convos > Reports                                                                                                    |                                                                                                    |                                                |                                                                          |                                                                                                    | Replacement report                                                                                                    |
|---|----------------------------------------------------------------------------------------------------|----------------------------------------------------------------------------------------------------|------------------------------------------------|--------------------------------------------------------------------------|----------------------------------------------------------------------------------------------------|----------------------------------------------------------------------------------------------------|
|   | Save + New @ Delete III Journal SETUP OPTIONS P                                                                                                    |                                                                                                    |                                                |                                                                          |                                                                                                    | Reparement report                                                                                                    |
| Ž | An and a set of the set of the se | Destruction<br>Destructions<br>Document handling<br>Document handling<br>Description<br>Description<br>Descr | Pasto Raholf Valueda<br>Come<br>Ramon<br>Dephy | ITRADUIT<br>Sundarmation right about<br>Softing right about<br>Tethereit |                                                                                                    | Generating do terr REFACE     Generating do terr REFACE     Generating     Generating     Constant and     Constant and |
|   |                                                                                                    | Archive                                                                                                    |                                                |                                                                          | _                                                                                                    |                                                                                                    |
|   |                                                                                                    | Archine<br>No<br>Geslinations to<br>Last<br>Security                                                                                                    | and in a                                       | Table for archite                                                        | Internet in the second second |                                                                                                    |

|     | Dynam                                               | nics 365 🗸 | Finance and                              | Operat                    | ions    | Lasernet                              | > Common > Reports                                                                       |                                                   |                                                    |
|-----|-----------------------------------------------------|------------|------------------------------------------|---------------------------|---------|---------------------------------------|------------------------------------------------------------------------------------------|---------------------------------------------------|----------------------------------------------------|
| ≡   | Save Save                                           | + New 🗊 D  | elete II\ Journal                        | SETUP                     | OPTIONS | Q                                     |                                                                                          |                                                   |                                                    |
|     | CONFIGURA<br>Structure<br>Data source<br>Form links | Replacer   |                                          | Tools<br>Valida<br>Derres | h Diak  | RY<br>ry wizard<br>og setup<br>report | BACKUP<br>Export report backup<br>Import report backup<br>Copy report to other companies | DISTRIBUTION<br>Destinations<br>Document handling | FIXED REPORT VERSION<br>Create<br>Remove<br>Deploy |
| V   | ,≏ FreeTe                                           | xtInvoice  |                                          |                           |         |                                       |                                                                                          |                                                   | ×                                                  |
| Ŧ   | Origin<br>SSRS repo<br>Query                        | _          | ice replaced with Free<br>iceReplacement | Iextinuoic                | Report  | sign name<br>query: Free              | Active                                                                                   |                                                   |                                                    |
| All | tables ~                                            |            |                                          |                           |         |                                       | Selected tab                                                                             | l <b>les</b><br>ayout ⊥ Load fron                 | n report                                           |

| _ |                                |                                   | _                                |                | 📽 Relation/Layout 🛛 🛓 Load from report |
|---|--------------------------------|-----------------------------------|----------------------------------|----------------|----------------------------------------|
| 2 | Filter                         | $\rightarrow$                     | <ul> <li>Data sources</li> </ul> |                |                                        |
| ~ | Table name 1                   | Description                       |                                  | +              | 4 Query                                |
|   | AbbreviationsStaging           | Abridgements of addresses         | ^                                | $\leftarrow$   | FreeTextInvoiceHeaderFooterTmp         |
|   | Accountant_BR                  | Accountants                       |                                  | <del>6</del> 8 | FreeTextInvoiceLocalizationTmp         |
|   | AccountantElectronicAddressVi  | Accountant electronic address     |                                  |                | FreeTextInvoiceTmp                     |
|   | AccountantLogisticsLocation_BR | Accountant location relationships |                                  |                | SalesInvoicePaymentStubTmp             |
|   | AccountantLogisticsLocationRol | Accountant location roles         |                                  |                | SysDocuBrandDetailsRegular             |
|   | AccountantLogisticsLocationVie | Accountant locations              |                                  |                |                                        |
|   | AccountantPostalAddressView    | Accountant postal address         |                                  |                |                                        |
|   | AccountantStaging              | Accountants                       |                                  |                |                                        |
|   | AccountingDistribTmpOrderLin   | Line amounts                      |                                  |                |                                        |
|   | AccountingDistribution         | Accounting distributions          |                                  |                |                                        |
|   | AccountingDistributionEventTmp | accounting distribution           |                                  |                |                                        |

| Available fields                                                         | Selected fields                                   |  |  |  |  |  |  |
|--------------------------------------------------------------------------|---------------------------------------------------|--|--|--|--|--|--|
|                                                                          |                                                   |  |  |  |  |  |  |
| ✓ FreeTextInvoiceHeaderFooterTmp                                         | FreeTextInvoiceHeaderFooterTmp                    |  |  |  |  |  |  |
| BankSpecificSymbol<br>BuyerAddress BuyerEnterpriseCode                   | CompanyAddress<br>CompanyName<br>InvoicingAddress |  |  |  |  |  |  |
| BuyerName<br>BuyerRegNum_W                                               | InvoicingName<br>EnterpriseNumber                 |  |  |  |  |  |  |
| CompanyAddress                                                           | TaxLicenseNum                                     |  |  |  |  |  |  |
| CompanyBankAccount<br>CompanyBankName                                    | VatNum<br>ContactPersonName                       |  |  |  |  |  |  |
| CompanyBranch_TH<br>CompanyCommercialRegister                            | InvoiceReferenceNumber<br>CustomerRef             |  |  |  |  |  |  |
| CompanyCommercialRegisterInsetNumber<br>CompanyCommercialRegisterSection | SalesAdministrator<br>PaymentCondition            |  |  |  |  |  |  |
| CompanyCoRegNum<br>CompanyCurrencyBankAccount                            | PaymentReference                                  |  |  |  |  |  |  |
| CompanyCurrencyBankName                                                  | Property Value                                    |  |  |  |  |  |  |
| CompanyCurrencyCode<br>CompanyDebitDirectId                              | Label Address                                     |  |  |  |  |  |  |